## **Number of affects version/s**

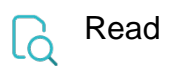

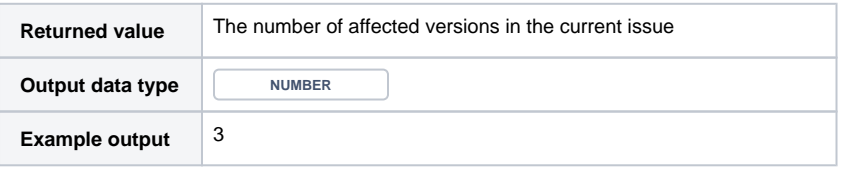